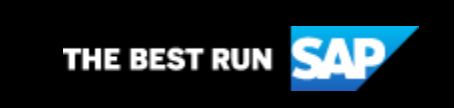

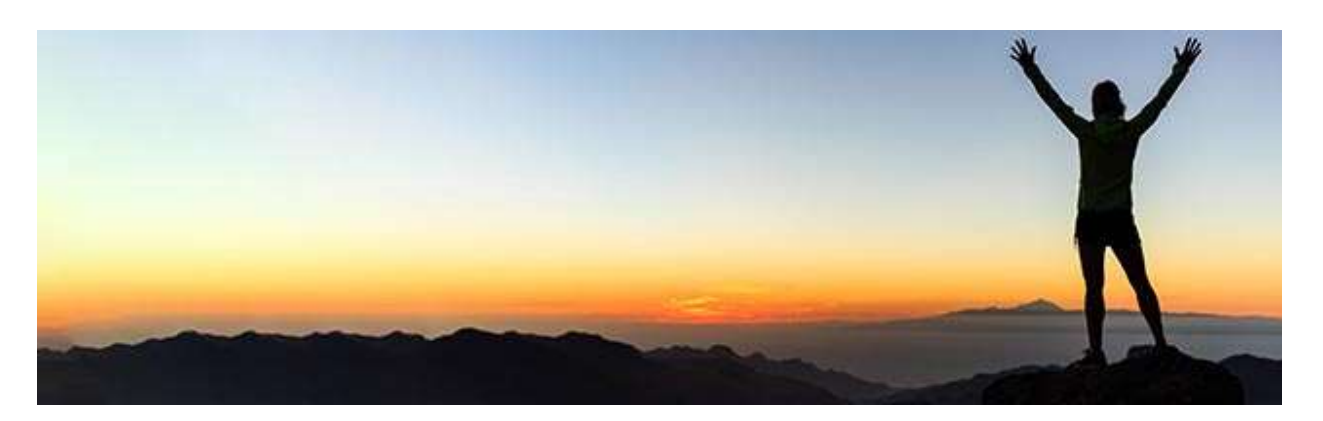

# Community Voice

## **January 30, 2020**

Community Voice Newsletter survey, Developer Advocates, SAP S/4HANA Embedded EWM, and Member of the Month

## In this Issue:

- 1. Tell Us What You Think [Community Voice Newsletter Survey](#page-0-0)
- 2. [Highlighting SAP Developer Advocates](#page-1-0)
- 3. [SAP S/4HANA Embedded Extended Warehouse Management Overview](#page-1-1)
- 4. [Member of the Month -](#page-1-2) January
- 5. [ABAP Tutorial](#page-2-0)
- <span id="page-0-0"></span>**1. Tell Us What You Think – Community Voice Newsletter Survey**

Make this newsletter work for you! What do you want to see and read about? It's your community and your newsletter. Take a few

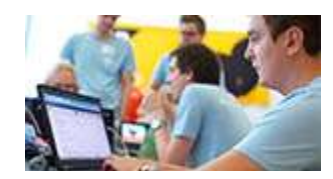

minutes to fill out the survey so we can better serve your content needs.

## [Take the Newsletter Survey Today!](https://s4cloudae36f1aac.hana.ondemand.com/data-buffer/sap/public/cuan/link/100/0D3D4CF55CDB9E1F1EF4D72509878283245610C3?_V_=2&_K11_=6296562FD1DA7FD2E21F4C5DA26EB7225645F5B0&_L54AD1F204_=c2NlbmFyaW89TUxDUEcmdGVuYW50PW15MzAwNzIzLnM0aGFuYS5vbmRlbWFuZC5jb20mdGFyZ2V0PWh0dHBzOi8vd3d3LnN1cnZleW1vbmtleS5jb20vci9WUUhCS1JTP3NvdXJjZT1lbWFpbC1nLWNvbW11bml0eS1uZXdzbGV0dGVyLUphbjIwJnNvaWQ9MEQzRDRDRjU1Q0RCOUUxRjFFRjRENzI1MDk4NzgyODMyNDU2MTBDMyZzb3VyY2U9&_K13_=120&_K14_=3305a031ac1a41590c55b26da5032fd4e2e9fd4b649d22c682e2d2f09290ddb6)

#### <span id="page-1-0"></span>**2. Highlighting SAP Developer Advocates**

[Developer Advocates](https://s4cloudae36f1aac.hana.ondemand.com/data-buffer/sap/public/cuan/link/100/0D3D4CF55CDB9E1F1EF4D72509878283245610C3?_V_=2&_K11_=071CA827ED97F90AD24FBF81FA25ACE42D91E623&_L54AD1F204_=c2NlbmFyaW89TUxDUEcmdGVuYW50PW15MzAwNzIzLnM0aGFuYS5vbmRlbWFuZC5jb20mdGFyZ2V0PWh0dHBzOi8vY29tbXVuaXR5LnNhcC5jb20vaW5mbHVlbmNlcnMvP3Byb2dyYW09ZGV2YWR2b2NhdGVzJnNvdXJjZT1lbWFpbC1nLWNvbW11bml0eS1uZXdzbGV0dGVyLUphbjIwJnNhcC1vdXRib3VuZC1pZD0wRDNENENGNTVDREI5RTFGMUVGNEQ3MjUwOTg3ODI4MzI0NTYxMEMzJnNvdXJjZT0&_K13_=120&_K14_=116743633236c0d5ad5311f75fa04ed4d1211512755023fad714cd75357ea852) spend a lot of time interacting with both the developer community and SAP product owners. They play a key role within Developer & Community Relations and are here to help you understand the practical aspects of evolving SAP technologies. In this [blog post,](https://s4cloudae36f1aac.hana.ondemand.com/data-buffer/sap/public/cuan/link/100/0D3D4CF55CDB9E1F1EF4D72509878283245610C3?_V_=2&_K11_=DC5F1F862D27FD72AF7E8FA31F30C0EBAEBD1E33&_L54AD1F204_=c2NlbmFyaW89TUxDUEcmdGVuYW50PW15MzAwNzIzLnM0aGFuYS5vbmRlbWFuZC5jb20mdGFyZ2V0PWh0dHBzOi8vYmxvZ3Muc2FwLmNvbS8yMDIwLzAxLzAxL215LWxlYXJuaW5nLWJ1Y2tldC1saXN0LWZvci1jbG91ZC1kZXZlbG9wbWVudC1pbi0yMDIwLz9zb3VyY2U9ZW1haWwtZy1jb21tdW5pdHktbmV3c2xldHRlci1KYW4yMCZzYXAtb3V0Ym91bmQtaWQ9MEQzRDRDRjU1Q0RCOUUxRjFFRjRENzI1MDk4NzgyODMyNDU2MTBDMyZzb3VyY2U9&_K13_=120&_K14_=f6f52e2ec8f0daa3202e63f459bb11fabaa498771945ac902a97a307a2adb516) Developer Advocate [Marius Obert](https://s4cloudae36f1aac.hana.ondemand.com/data-buffer/sap/public/cuan/link/100/0D3D4CF55CDB9E1F1EF4D72509878283245610C3?_V_=2&_K11_=ADD942E0C68A60CD91831E70DE74601F0D27678D&_L54AD1F204_=c2NlbmFyaW89TUxDUEcmdGVuYW50PW15MzAwNzIzLnM0aGFuYS5vbmRlbWFuZC5jb20mdGFyZ2V0PWh0dHBzOi8vcGVvcGxlLnNhcC5jb20vbWFyaXVzb2JlcnQ/c291cmNlPWVtYWlsLWctY29tbXVuaXR5LW5ld3NsZXR0ZXItSmFuMjAmc2FwLW91dGJvdW5kLWlkPTBEM0Q0Q0Y1NUNEQjlFMUYxRUY0RDcyNTA5ODc4MjgzMjQ1NjEwQzMmc291cmNlPQ&_K13_=120&_K14_=d936e1d7774e71dda138fcc0c508c3527d90f5578b91f40b1382b6ed9fffe9b5) shares his 2020 bucket list for Cloud development. Also, Be sure to check out the [blog post](https://s4cloudae36f1aac.hana.ondemand.com/data-buffer/sap/public/cuan/link/100/0D3D4CF55CDB9E1F1EF4D72509878283245610C3?_V_=2&_K11_=E1A048813A4FB58555A7073BF3B4C603F8B1DB54&_L54AD1F204_=c2NlbmFyaW89TUxDUEcmdGVuYW50PW15MzAwNzIzLnM0aGFuYS5vbmRlbWFuZC5jb20mdGFyZ2V0PWh0dHBzOi8vYmxvZ3Muc2FwLmNvbS8yMDIwLzAxLzEyL215LWxlYXJuaW5nLWxpc3QtZm9yLTIwMjAvP3NvdXJjZT1lbWFpbC1nLWNvbW11bml0eS1uZXdzbGV0dGVyLUphbjIwJnNhcC1vdXRib3VuZC1pZD0wRDNENENGNTVDREI5RTFGMUVGNEQ3MjUwOTg3ODI4MzI0NTYxMEMzJnNvdXJjZT0&_K13_=120&_K14_=0fb85f7dc29a50bfb2f554dd5e1d20aca8b6ace8e7f871b0ec72ca2b61eb4a3a) by Developer Advocate [DJ Adams](https://s4cloudae36f1aac.hana.ondemand.com/data-buffer/sap/public/cuan/link/100/0D3D4CF55CDB9E1F1EF4D72509878283245610C3?_V_=2&_K11_=3220165F90116231F72596BB8FBB2D8923D3738F&_L54AD1F204_=c2NlbmFyaW89TUxDUEcmdGVuYW50PW15MzAwNzIzLnM0aGFuYS5vbmRlbWFuZC5jb20mdGFyZ2V0PWh0dHBzOi8vcGVvcGxlLnNhcC5jb20vZGouYWRhbXMuc2FwP3NvdXJjZT1lbWFpbC1nLWNvbW11bml0eS1uZXdzbGV0dGVyLUphbjIwJnNhcC1vdXRib3VuZC1pZD0wRDNENENGNTVDREI5RTFGMUVGNEQ3MjUwOTg3ODI4MzI0NTYxMEMzJnNvdXJjZT0&_K13_=120&_K14_=12f41990e913ffbdc4b2d83581cadb4cb4c7d9a033c8f0280e131386d5d56c47) on his learning list for 2020.

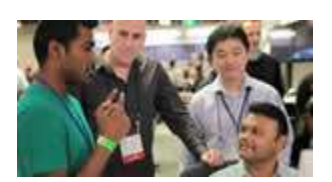

#### [Find out More about Developer Advocates](https://s4cloudae36f1aac.hana.ondemand.com/data-buffer/sap/public/cuan/link/100/0D3D4CF55CDB9E1F1EF4D72509878283245610C3?_V_=2&_K11_=0ED8B2D841A546DDD3C7DC1186B5DE199C0403D4&_L54AD1F204_=c2NlbmFyaW89TUxDUEcmdGVuYW50PW15MzAwNzIzLnM0aGFuYS5vbmRlbWFuZC5jb20mdGFyZ2V0PWh0dHBzOi8vY29tbXVuaXR5LnNhcC5jb20vaW5mbHVlbmNlcnMvP3Byb2dyYW09ZGV2YWR2b2NhdGVzLy8/c291cmNlPWVtYWlsLWctY29tbXVuaXR5LW5ld3NsZXR0ZXItSmFuMjAmc2FwLW91dGJvdW5kLWlkPTBEM0Q0Q0Y1NUNEQjlFMUYxRUY0RDcyNTA5ODc4MjgzMjQ1NjEwQzMmc291cmNlPQ&_K13_=120&_K14_=8751f61a122699329973947c58218bf278aa9179519f3a64cfae6db7f56f6bc6)

## <span id="page-1-1"></span>**3. SAP S/4HANA Embedded Extended Warehouse Management Overview**

SAP EWM provides you with the tools to monitor warehouse activities. With the help of SAP EWM, all the goods movements are controlled by a warehouse management system and provides you the tools to monitor warehouse activities. You can also manage additional functions in the Warehouse like creating a serial number, batch number, vendor management inventory, resource optimization, and value-added services. SAP Extended Warehouse Management allows you to not only monitor the quantity of goods in Warehouse but to manage other critical functions and delivery of goods efficiently.

## [SAP S/4HANA Embedded Extended Warehouse Management](https://s4cloudae36f1aac.hana.ondemand.com/data-buffer/sap/public/cuan/link/100/0D3D4CF55CDB9E1F1EF4D72509878283245610C3?_V_=2&_K11_=E12867C3DEC1ECCF792F8385F5CC6693BFB6CD2A&_L54AD1F204_=c2NlbmFyaW89TUxDUEcmdGVuYW50PW15MzAwNzIzLnM0aGFuYS5vbmRlbWFuZC5jb20mdGFyZ2V0PWh0dHBzOi8vYmxvZ3Muc2FwLmNvbS8yMDIwLzAxLzE5L3MtNGhhbmEtZW1iZWRkZWQtZXh0ZW5kZWQtd2FyZWhvdXNlLW1hbmFnZW1lbnQtZXdtLW92ZXJ2aWV3Lz9zb3VyY2U9ZW1haWwtZy1jb21tdW5pdHktbmV3c2xldHRlci1KYW4yMCZzYXAtb3V0Ym91bmQtaWQ9MEQzRDRDRjU1Q0RCOUUxRjFFRjRENzI1MDk4NzgyODMyNDU2MTBDMyZzb3VyY2U9&_K13_=120&_K14_=cee42a915c54484c7b2f09f9e7cdc11a58984b3791523a0bbed0c374150c45a2)  **[Overview](https://s4cloudae36f1aac.hana.ondemand.com/data-buffer/sap/public/cuan/link/100/0D3D4CF55CDB9E1F1EF4D72509878283245610C3?_V_=2&_K11_=E12867C3DEC1ECCF792F8385F5CC6693BFB6CD2A&_L54AD1F204_=c2NlbmFyaW89TUxDUEcmdGVuYW50PW15MzAwNzIzLnM0aGFuYS5vbmRlbWFuZC5jb20mdGFyZ2V0PWh0dHBzOi8vYmxvZ3Muc2FwLmNvbS8yMDIwLzAxLzE5L3MtNGhhbmEtZW1iZWRkZWQtZXh0ZW5kZWQtd2FyZWhvdXNlLW1hbmFnZW1lbnQtZXdtLW92ZXJ2aWV3Lz9zb3VyY2U9ZW1haWwtZy1jb21tdW5pdHktbmV3c2xldHRlci1KYW4yMCZzYXAtb3V0Ym91bmQtaWQ9MEQzRDRDRjU1Q0RCOUUxRjFFRjRENzI1MDk4NzgyODMyNDU2MTBDMyZzb3VyY2U9&_K13_=120&_K14_=cee42a915c54484c7b2f09f9e7cdc11a58984b3791523a0bbed0c374150c45a2)**

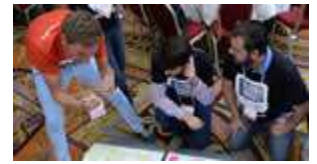

#### <span id="page-1-2"></span>**4. Member of the Month - January**

[Gaurav Karkara](https://s4cloudae36f1aac.hana.ondemand.com/data-buffer/sap/public/cuan/link/100/0D3D4CF55CDB9E1F1EF4D72509878283245610C3?_V_=2&_K11_=BBF50B87628B5F8B81C20A91C006F93754078B2E&_L54AD1F204_=c2NlbmFyaW89TUxDUEcmdGVuYW50PW15MzAwNzIzLnM0aGFuYS5vbmRlbWFuZC5jb20mdGFyZ2V0PWh0dHBzOi8vcGVvcGxlLnNhcC5jb20vZ2F1cmF2LmthcmthcmEzP3NvdXJjZT1lbWFpbC1nLWNvbW11bml0eS1uZXdzbGV0dGVyLUphbjIwJnNhcC1vdXRib3VuZC1pZD0wRDNENENGNTVDREI5RTFGMUVGNEQ3MjUwOTg3ODI4MzI0NTYxMEMzJnNvdXJjZT0&_K13_=120&_K14_=a5065f579c8dbabd9d5ba88e76008ed8f783678db0689108be21d842d415fdc2) says that SAP is one of the best things that has happened to him. And with his blogging and Q&A activity, he is

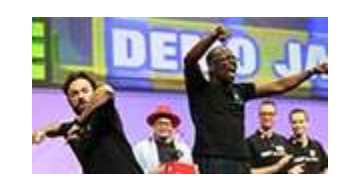

definitely one of the best things that has happened to SAP Community.

[Member of the Month -](https://s4cloudae36f1aac.hana.ondemand.com/data-buffer/sap/public/cuan/link/100/0D3D4CF55CDB9E1F1EF4D72509878283245610C3?_V_=2&_K11_=78089FE313CC0D92B57CCFF6B6FA7B007BDD7404&_L54AD1F204_=c2NlbmFyaW89TUxDUEcmdGVuYW50PW15MzAwNzIzLnM0aGFuYS5vbmRlbWFuZC5jb20mdGFyZ2V0PWh0dHBzOi8vYmxvZ3Muc2FwLmNvbS8yMDIwLzAxLzEzL2dhdXJhdi1rYXJrYXJhLW1lbWJlci1vZi10aGUtbW9udGgtamFudWFyeS0yMDIwLz9zb3VyY2U9ZW1haWwtZy1jb21tdW5pdHktbmV3c2xldHRlci1KYW4yMCZzYXAtb3V0Ym91bmQtaWQ9MEQzRDRDRjU1Q0RCOUUxRjFFRjRENzI1MDk4NzgyODMyNDU2MTBDMyZzb3VyY2U9&_K13_=120&_K14_=1e5d8682518356db49eccb614f731e10c896c1ff913e3962de640a53fea0d3b4) January

#### <span id="page-2-0"></span>**5. ABAP Tutorial**

Start Developing on SAP Cloud Platform, ABAP Environment

This tutorial series is the ideal starting point for newcomers to SAP Cloud Platform, ABAP Environment. Learn how to configure essential tools, deploy your very first app, get to know the installation, provisioning and UI-generation process.

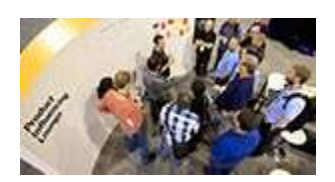

### [ABAP Tutorial](https://s4cloudae36f1aac.hana.ondemand.com/data-buffer/sap/public/cuan/link/100/0D3D4CF55CDB9E1F1EF4D72509878283245610C3?_V_=2&_K11_=B0CE5ABDD65476F910F100E6D0DF863828FE014F&_L54AD1F204_=c2NlbmFyaW89TUxDUEcmdGVuYW50PW15MzAwNzIzLnM0aGFuYS5vbmRlbWFuZC5jb20mdGFyZ2V0PWh0dHBzOi8vZGV2ZWxvcGVycy5zYXAuY29tL21pc3Npb24uYWJhcC1lbnYtZ2V0LXN0YXJ0ZWQuaHRtbD9zb3VyY2U9ZW1haWwtZy1jb21tdW5pdHktbmV3c2xldHRlci1KYW4yMCZzYXAtb3V0Ym91bmQtaWQ9MEQzRDRDRjU1Q0RCOUUxRjFFRjRENzI1MDk4NzgyODMyNDU2MTBDMyZzb3VyY2U9&_K13_=120&_K14_=4953b0ca380b271d3fb3e25ea3d80aca9b8b4d42a66d19b94d6b16a14bd0c9eb)

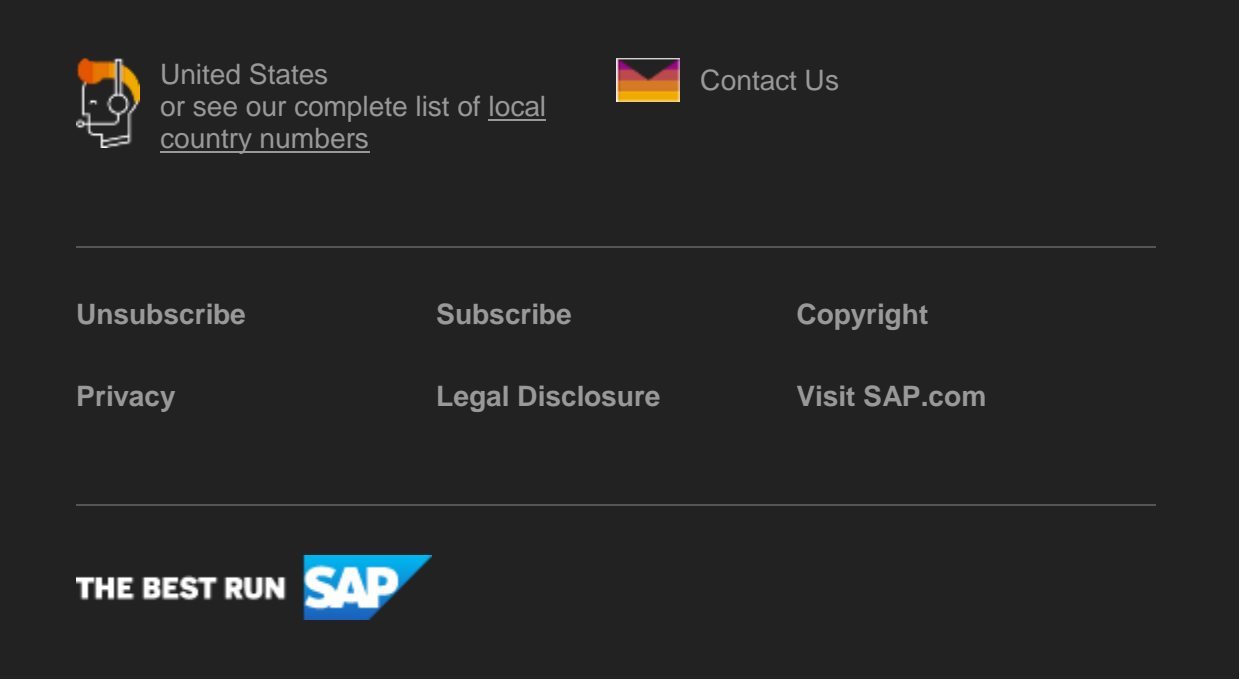

SAP Global Marketing, Inc., 10 Hudson Yards, New York, NY 10001, United States

This e-mail may contain trade secrets or privileged, undisclosed, or otherwise confidential information. If you have received this e-mail in error, you are hereby notified that any review, copying, or distribution of it is strictly prohibited. Please inform us immediately and destroy the original transmittal. Thank you for your cooperation.

This email is sent to you by SAP Global Marketing, Inc. on behalf of the SAP Group of companies. If you would

like to have more information about your Data Controller(s) please click here to contact [webmaster@sap.com](mailto:webmaster@sap.com?subject=Information%20Request%20About%20Data%20Controller&body=Please%20let%20me%20know%20who%20my%20data%20controller%20is%20/%20Bitte%20teilen%20Sie%20mir%20mit,%20wer%20für%20meine%20Daten%20verantwortlich%20ist.)

SAP Global Marketing, Inc. hat diese E-Mail im Auftrag des SAP-Konzerns an Sie verschickt. Wenn Sie mehr darüber erfahren möchten, wer für Ihre Daten verantwortlich ist, klicken Sie bitte hier und schicken Sie eine E-Mail a[n webmaster@sap.com](mailto:webmaster@sap.com?subject=Information%20Request%20About%20Data%20Controller&body=Please%20let%20me%20know%20who%20my%20data%20controller%20is%20/%20Bitte%20teilen%20Sie%20mir%20mit,%20wer%20für%20meine%20Daten%20verantwortlich%20ist.)

This promotional e-mail provides information on SAP's products and services that may be of interest to you. If you would prefer not to receive such e-mails from SAP in the future, please click on th[e Unsubscribe](https://s4cloudae36f1aac.hana.ondemand.com/data-buffer/sap/public/cuan/link/100/0D3D4CF55CDB9E1F1EF4D72509878283245610C3?_V_=2&_K11_=3B2D28455F167D7FA65DDFE18CB36397AA35013F&_L54AD1F204_=c2NlbmFyaW89TUxDUEcmdGVuYW50PW15MzAwNzIzLnM0aGFuYS5vbmRlbWFuZC5jb20mdGFyZ2V0PWh0dHBzOi8vd3d3LnNhcC5jb20vcHJvZmlsZS91bnN1YnNjcmliZS5odG1sP3N1YnNjcmlwdGlvbklEPTJGMzUxN0ZFLTY1MkQtNDcwOC04MjdDLTE4OUE0RDFCMkMwMCZzb3VyY2U9ZW1haWwtZy1jb21tdW5pdHktbmV3c2xldHRlci1KYW4yMCZzYXAtb3V0Ym91bmQtaWQ9MEQzRDRDRjU1Q0RCOUUxRjFFRjRENzI1MDk4NzgyODMyNDU2MTBDMyZzb3VyY2U9&_K13_=120&_K14_=344efd3cb554d6e11329a9e8d62ea7e57dfd75b15c03d848e44235b6adbf2cce) link.

To ensure you continue to receive SAP related information properly please add [sap@mailsap.com](mailto:sap@mailsap.com) to your address book or safe senders list